## **Baureihe: DACHVENTILATOR TYP 40 Flach**

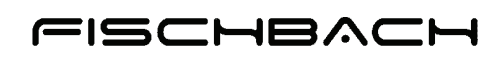

Luft- und Ventilatorentechnik GmbH

Typ CE mit vorwärts gekrümmten Schaufeln

mit FISCHBACH-COMPACT-GEBLÄSE

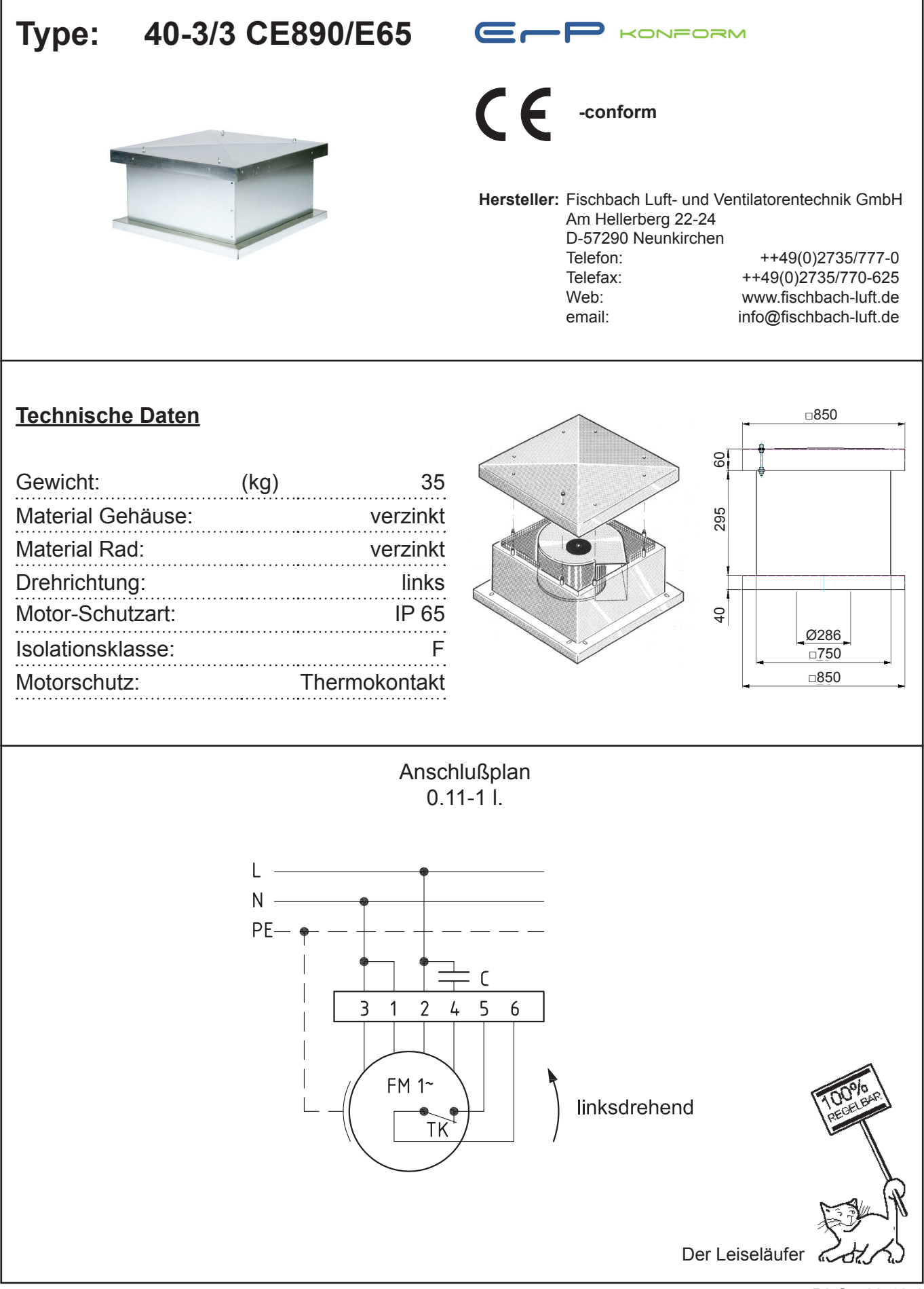

## **Baureihe: DACHVENTILATOR TYP 40, Flach**

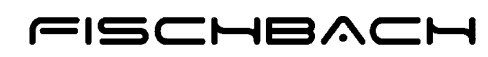

mit FISCHBACH-COMPACT-GEBLÄSE Typ CE mit vorwärts gekrümmten Schaufeln

Luft- und Ventilatorentechnik GmbH

## **40-3/3 CE890/E65 Type:**

Erp 2013 2015 **x** 2018

## **ErP-Daten**:

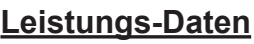

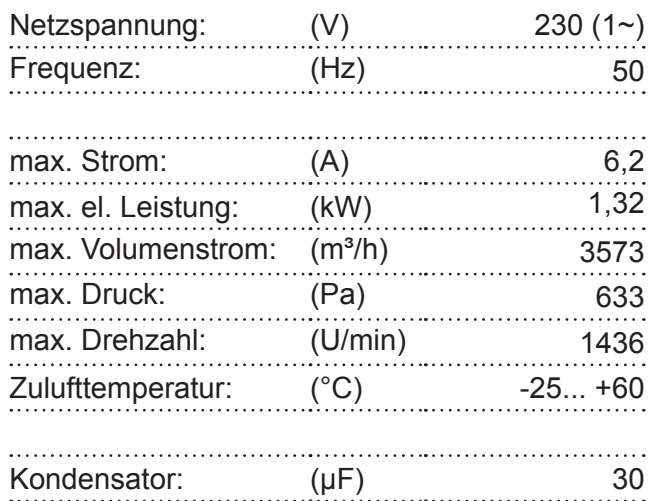

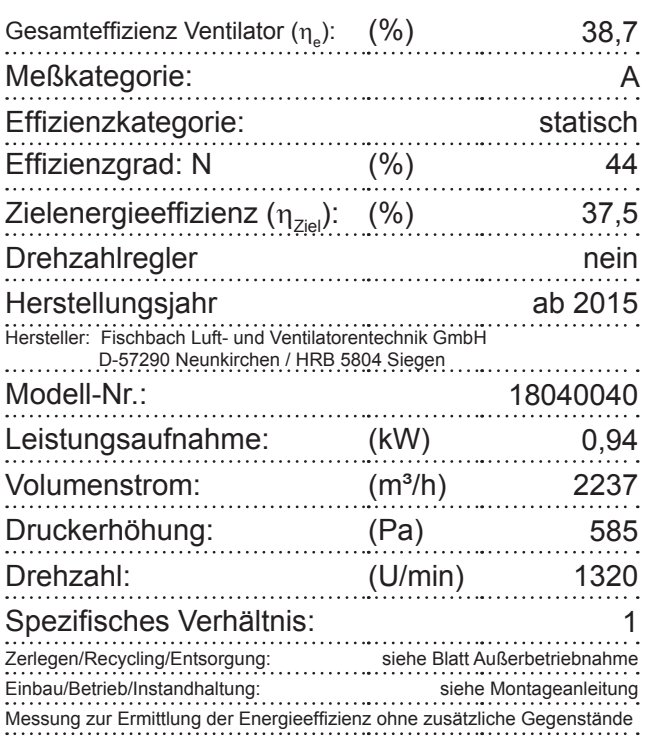

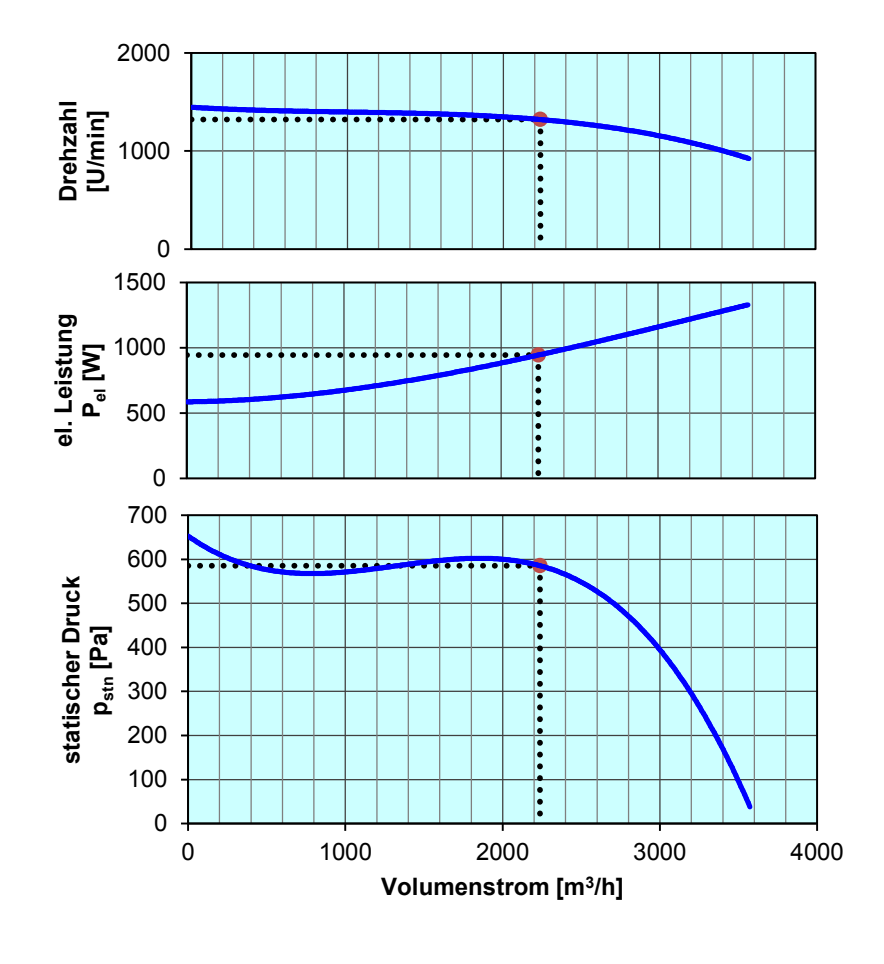

**Drehzahl-Regler / Zubehör / Schallleistungsdaten** entnehmen Sie bitte aus der entsprechenden Tabelle Technischen Dokumentation entsprechend der Seite: **Allgemeine Informationen**